# islonline Bezpieczne oprogramowanie zdalnego pulpitu

### Rozwiązuj zgłoszenia szybciej, dbaj o satysfakcję swoich klientów

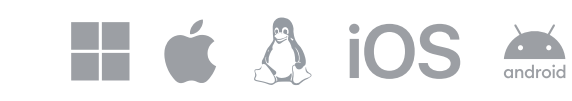

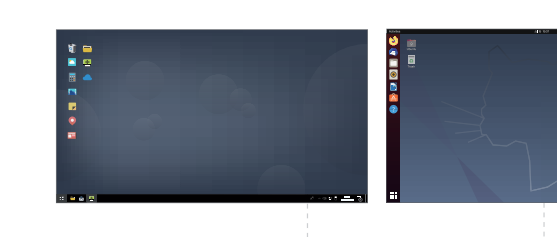

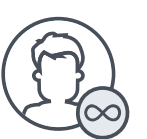

Oferuj techniczne wsparcie swoim klientom, dostęp do zdalnych komputerów oraz urządzeń mobilnych – wszędzie i zawsze. ISL Online działa szybko, bezpiecznie i umożliwia błyskawiczne możliwości dołączenia do sesji przez Twoich klientów.

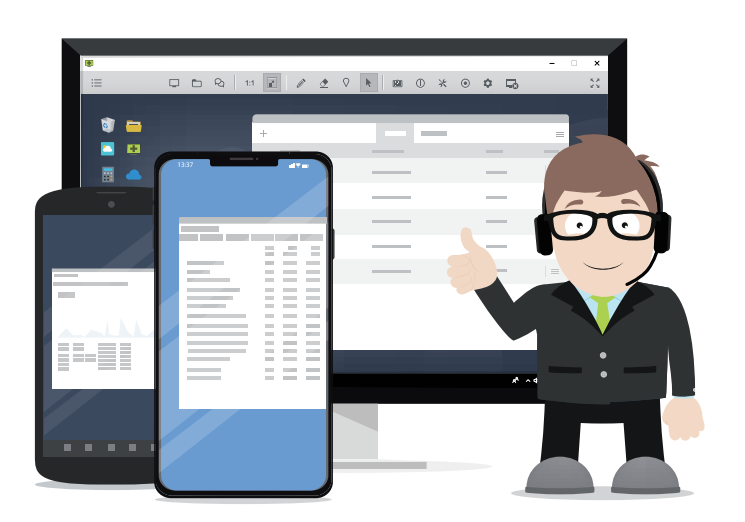

### ISL Online sprawia, że zdalne wsparcie jest bardzo proste

Nieograniczona liczba użytkowników

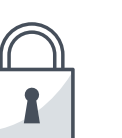

Prostota użycia

**Me**<br>**H**e

Maksymalne bezpieczeństwo

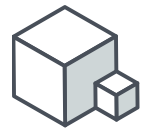

*"Rozwiązanie zdalnego wsparcia, jakiego potrzebowaliśmy, musiało spełnić 3 podstawowe wymagania; musiało być szybkie i niezawodne, posiadać przyjazny i intuicyjny interfejs oraz być zgodne ze ścisłymi wymogami i protokołami bezpieczeństwa naszej firmy." Carlos B., Support IT Manager w Terpel*

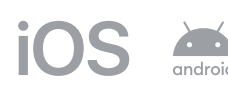

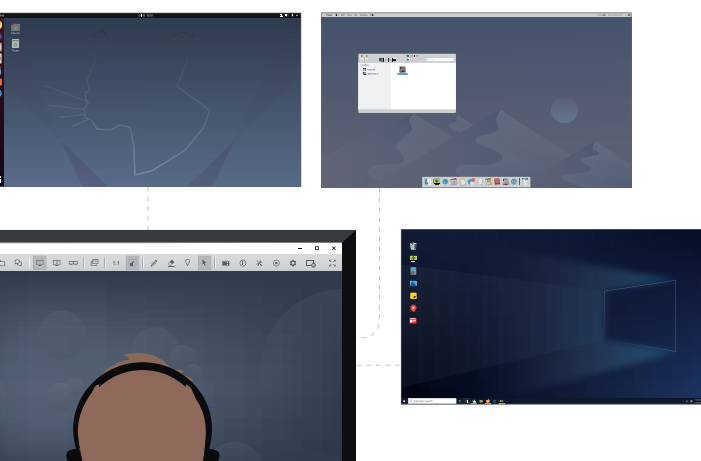

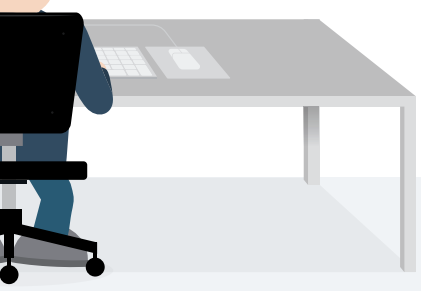

Ustaw stały dostęp instalując agenta zdalnego dostępu na dowolnym komputerze Windows, Mac lub Linux. Połącz się do niego bezpiecznie i wykonuj zdalnie dowolne prace.

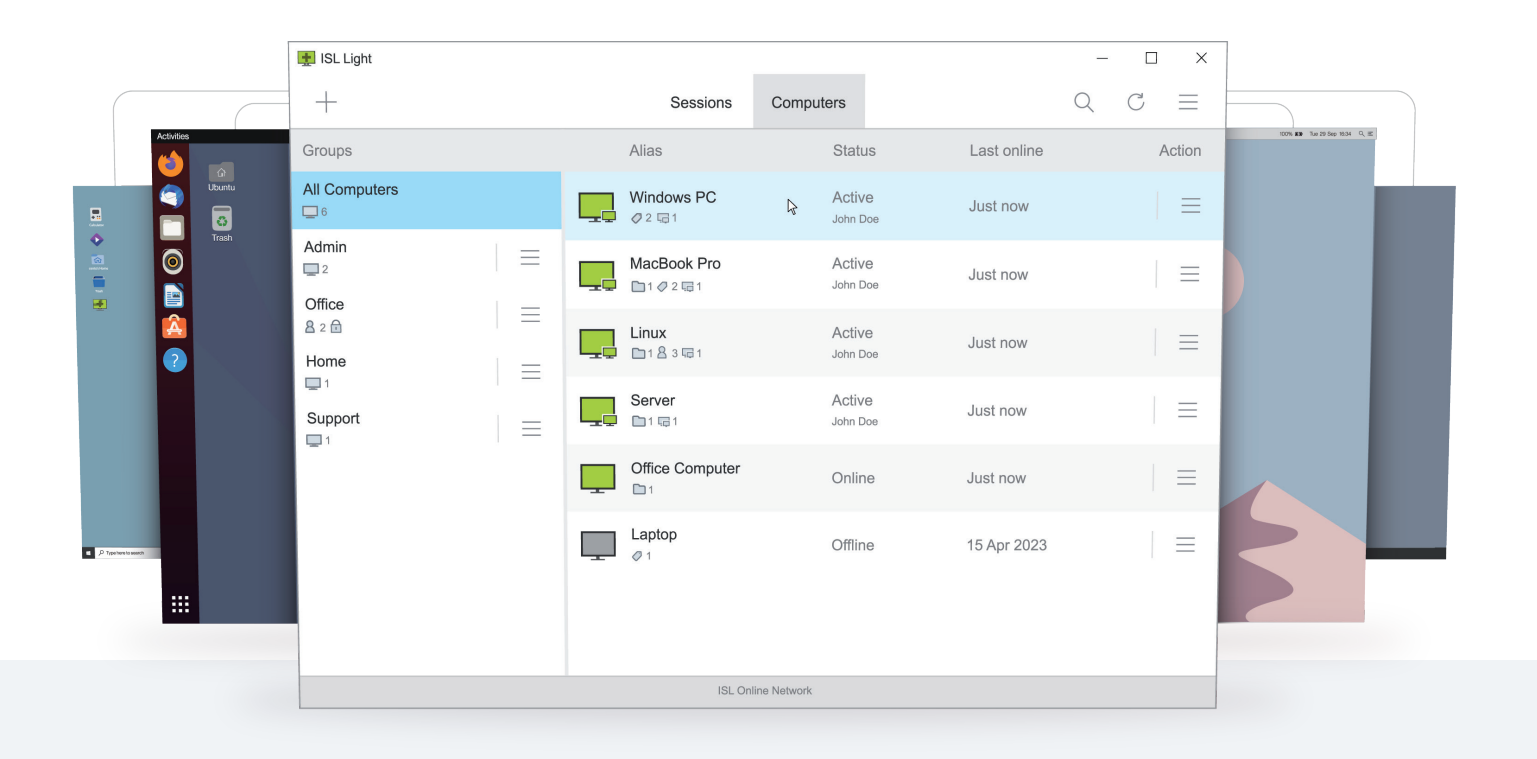

#### $\blacksquare$  To ty ustawiasz limity, nie my

Możesz instalować ISL Online na nieograniczonej liczbie komputerów, tworzyć dowolną liczbę użytkowników i wspierać dowolną liczbę klientów.

Łącz się z dowolnej lokalizacji do dowolnego urządzenia

ISL Online jest niezależne od platform. Możesz łączyć się i kontrolować komputery Windows, Mac lub Linux z Twojego komputera lub urządzenia mobilnego, a także świadczyć wsparcie użytkownikom urządzeń mobilnych.

Nasze mechanizmy bezpieczeństwa wbudowane w oprogramowanie sprawiają, że Twoje dane jak i sesje wsparcia są bezpieczne a wysoka dostępność usług (dużo ponad gwarantowane 99,95%) pozwala na niezwodne i nieprzerwane prowadzenie firmy.

### Wzbogać wsparcie dzięki Czatowi na żywo

#### Łatwe dla Ciebie jak i dla Twoich klientów ISL Online sprawia, że dołączenie do sesji wsparcia zdalnego jest bardzo proste, wystarczy kliknąć w link zaproszenia wiadomości e-mail.

Daj swoim klientom możliwość kontaktu przez Czat na żywo, skąd możliwe jest także nawiązanie sesji wsparcia po kliknięciu w link. Oprogramowanie Czatu jest zawarte w licencji ISL Online.

#### **Spokój ducha w pracy**

### Łącz się i zarządzaj setkami komputerów Zoptymalizuj swoje usługi wsparcia kiedy i skąd chcesz

*"Nasz zespół rozwiązuje około 80% wszystkich problemów technicznych dzięki ISL Online." Konica Minolta Business Solutions Europe*

Przekieruj Microsoft Remote Desktop Protocol przez tunel ISL Online i łącz się z komputerami Windows przez Internet bez potrzeb używania VPN czy rekonfiguracji firwalla.

### Działaj

### Jakie są korzyści?

- **Zarządzanie centralne wszystkimi zdalnymi sesjami**
- Szyfrowanie każdego połączenia SSL algorytmem AES 256 bit
- **Dostęp do systemów Windows z platform nie-Windows**
- Super szybki transfer audio i wideo dzięki technologi RDP peer-to-peer
- Dostep do usług zdalnego pulpitu, takich jak udostępnianie drukarki, plików czy zawartości schowka

Utwórz listę telepracowników w swojej organizacji.

### **Dystrybuuj**

Zainstaluj zdanego agenta (ISL AlwaysOn) na komputerach biurowych.

#### **Sparuj**

Połącz komputer z telepracownikiem.

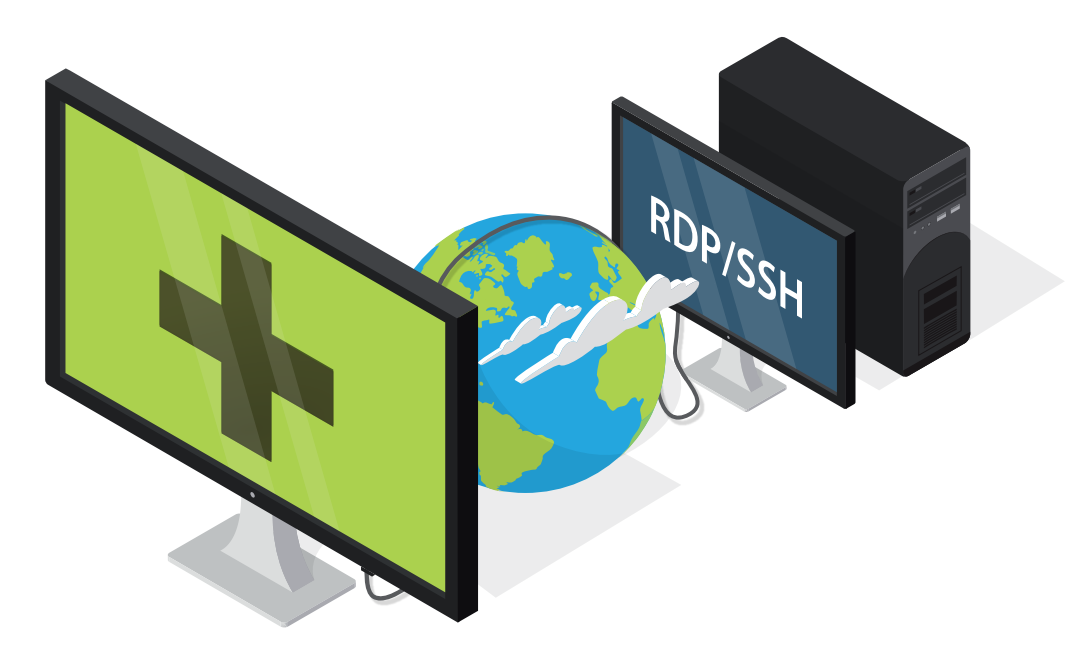

## Zabezpiecz połączenia RDP w Internecie

### Pozwól pracownikom pracować z domu

Skonfiguruj setki komputerów firmowych w swojej organizacji do pracy zdalnej, aby Twoi pracownicy mogli rozpocząć telepracę.

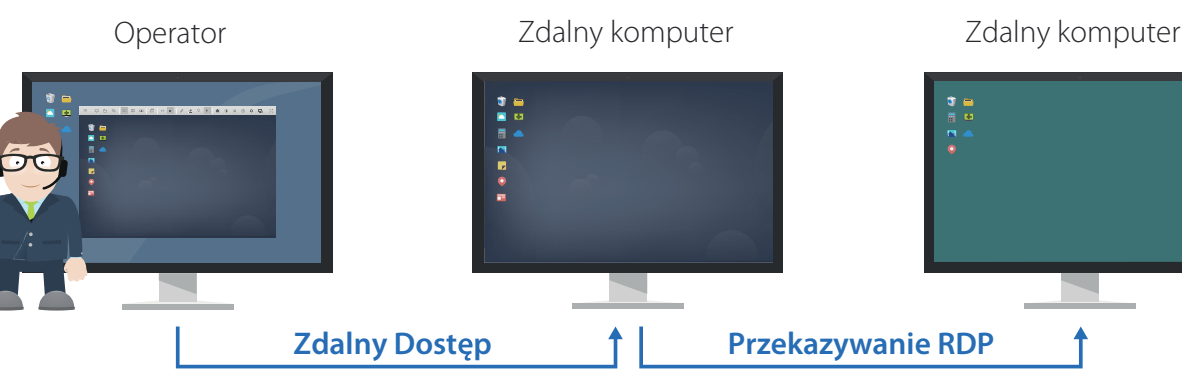

## Wsparcie urządzeń mobilnych

Rozwiązuj problemy na urządzeniach mobilnych z poziomu komputerów Windows, Mac lub Linux. Alternatywnie, używaj urządzeń iPhone, iPad lub Android do kontrolowania zdalnych komputerów.

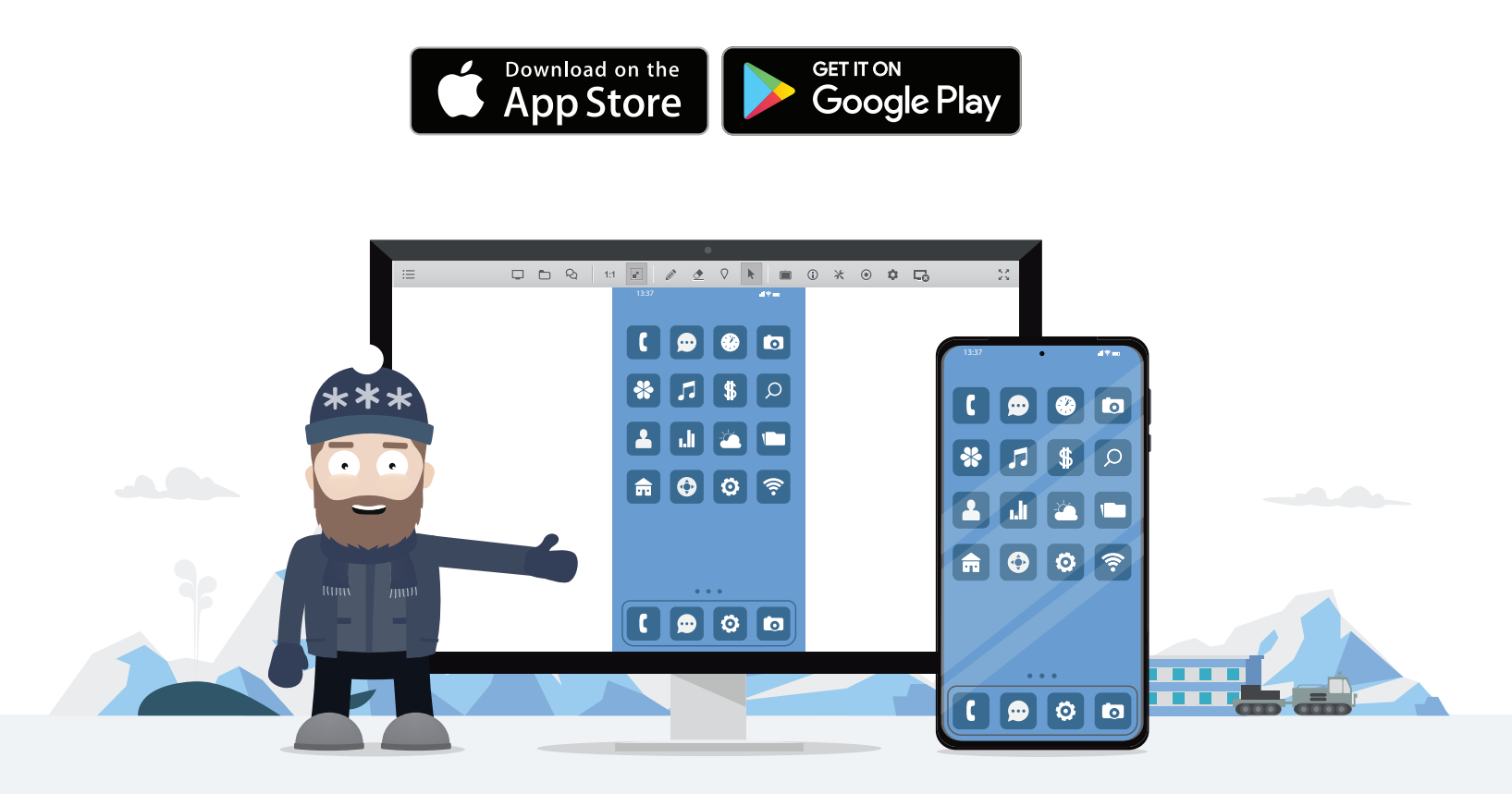

Nasze oprogramowanie zdalnego pulpitu jest zbudowane z myślą o użytkowniku.

#### $\blacksquare$  Tryb administracyjny

Instaluj nowe oprogramowanie na zdalnym komputerze, uruchom system ponownie bez utraty połączenia i potwierdź dialogi Windows UAC.

Zaproś innego operatora do sesji zdalnego wsparcia lub przenieś do niego sesję.

#### **Narzędzia tablicy**

Wykonaj wideo rozmowę

 Uruchom wideo rozmowę ze swoim klientem, aby sprawić, że wsparcie będzie jeszcze bardziej bezpośrednie i skuteczne.

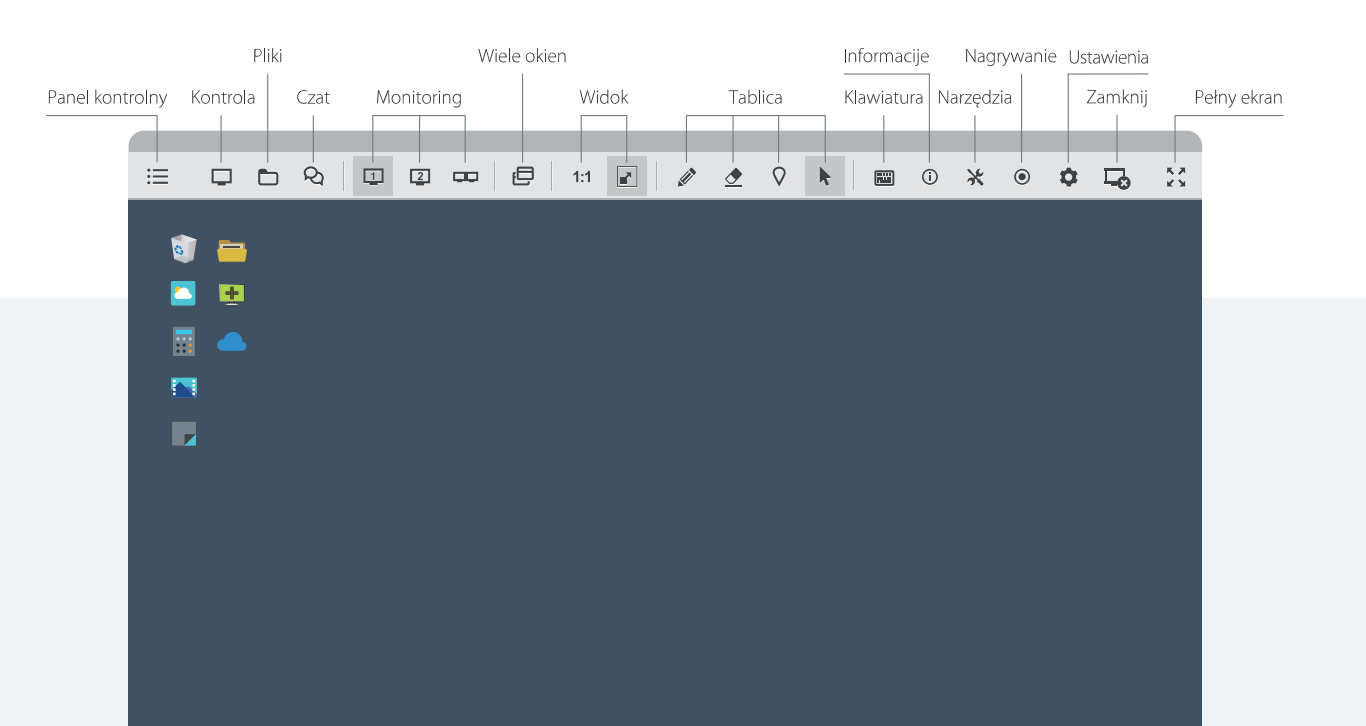

### **Zaproś operatora**

## Bogata funkcjonalność i jednocześnie prostota użycia

Używaj narzędzi tablicy, aby lepiej i skuteczniej komunikować się z klientem.

*"Nasi administratorzy systemów i oficjele mają dostęp do ich własnych stacji PC wprost z urządzeń iPad i iPhone." Ministerstwo Administracji Publicznej Słowenii*

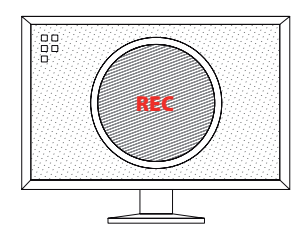

DENY\_IP 192.168.1.1 ALLOW\_IP 92.168.1.1 ALLOW\_MAC 00-19-D3-12-AA

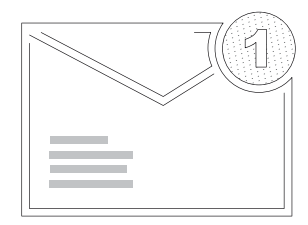

#### Automatyczne nagrywanie sesji

#### Powiadomienia e-mail

Posiadanie możliwości archiwizacji i nagrywania swoich sesji może być istotnym wymaganiem reguł bezpieczeństwa lub jakości świadczonych usług. Jeśli jesteś zainteresowany taką funkcją, możesz włączyć automatyczne nagrywanie sesji.

#### **Zarządzanie dostępem**

Zapobiegaj nieuprawnionemu wykorzystaniu oprogramowania w Twojej firmie tworząc listy zezwoleń i blokowań, które ograniczają użycie oprogramowania ISL Online w Twojej organizacji. Możesz limitować dostęp do danych przechowywanych na serwerach ISL Online bazując na IP lub na adresach MAC.

Otrzymuj powiadomienie e-mail za każdym razem, kiedy zdalna sesja zostaje zestawiona na konkretnym komputerze.

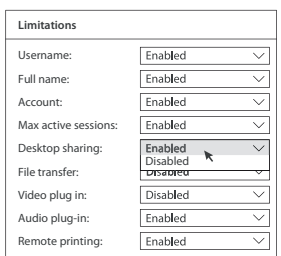

Ustawianie uprawnień dostępu staje się bardzo ważne, jeśli posiadacz wielu użytkowników używających oprogramowania do zdalnych połączeń. Dzięki ISL Online, konto administratora może przydzielać użytkownikom domeny różne uprawnienia i ograniczenia, włączając zezwalanie lub blokowanie dostępu do specyficznych komputerów.

#### **Listy blokowań i zezwoleń**

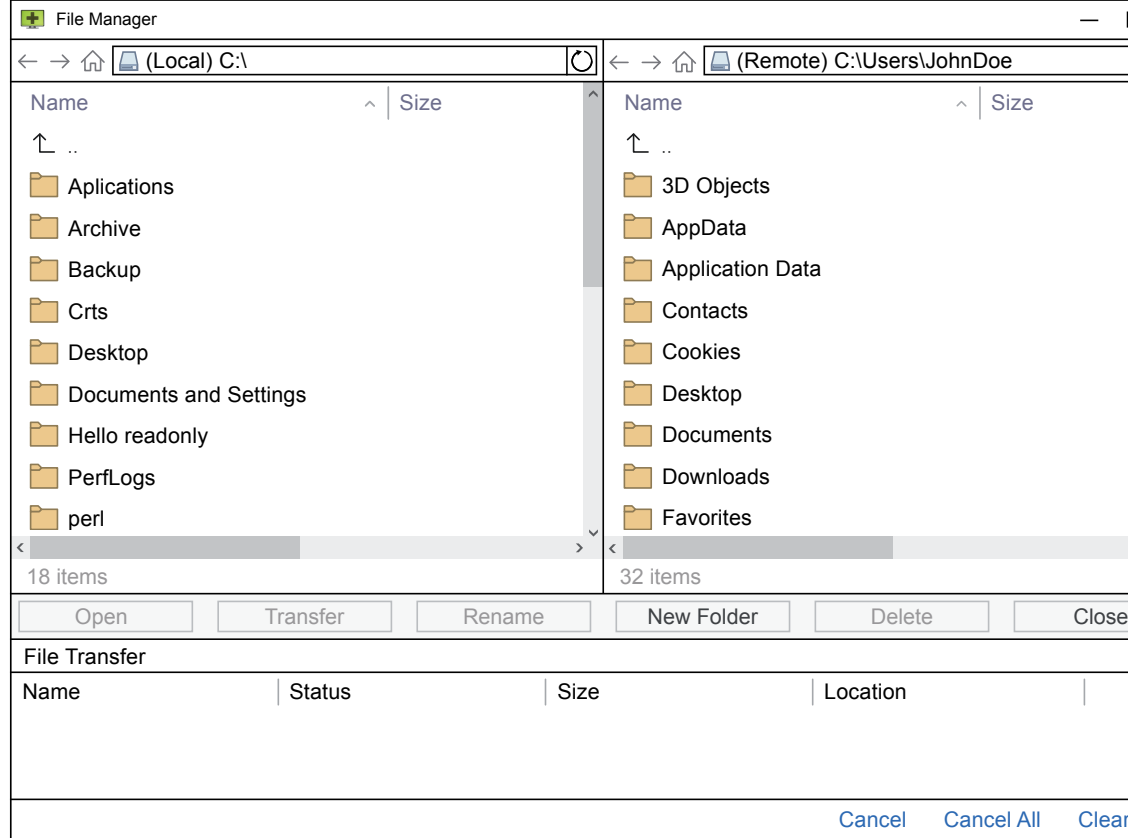

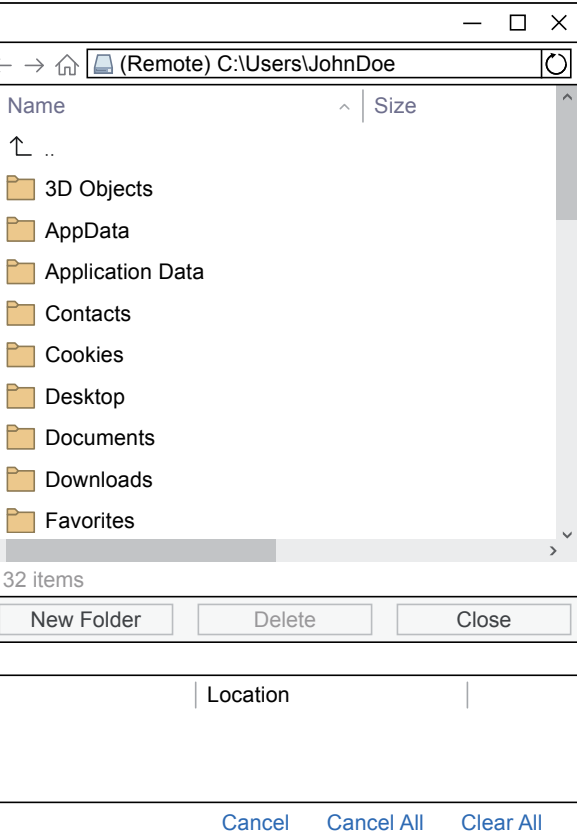

Przesyłaj pliki szybko i bezpiecznie pomiędzy komputerami w trakcie zdalnej sesji. Podwójny panel Menadżera plików pozwala na szybką nawigację i proste zarządzanie zarówno lokalnymi jak i zdalnymi plikami.

## Bezpieczne przesyłanie plików

## Stosuj firmowe standardy graficzne

Dostosuj oprogramowanie ISL Online do własnych wymagań firmowych. Zmieniaj wygląd, kolorystykę, tekst czy logo według własnych upodobań.

Utwórz nieograniczoną liczbę użytkowników i zarządzaj operatorami helpdesku z jednego miejsca. Używaj monitoringu na żywo oraz modułów raportowania, aby zoptymalizować ich pracę. Sprawi to, że zmniejszysz czas oczekiwania klientów i szybkość rozwiązania zgłoszeń.

**Definiuj uprawnienia Konfiguracja profili użytkowników** Utwórz nieograniczoną liczbę użytkowników i zdefiniuj ich uprawnienia i ograniczenia. Zezwalaj lub odmawiaj użycia konkretnych funkcjonalności ISL Light przez indywidualnych użytkowników.

Utwórz nieograniczoną liczbę użytkowników i zdefiniuj ich uprawnienia i ograniczenia.

### Grupuj i udostępniaj komputery Decyduj bazując na danych

Organizuj komputery w grupy i udostępniaj je innym użytkownikom.

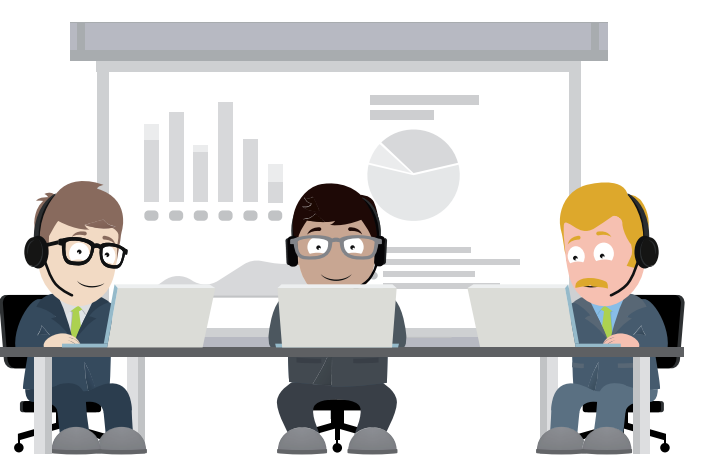

Utwórz raporty dla poszczególnych użytkowników i optymalizuj pracę swojego zespołu.

*"Dzięki funkcjom monitoringu na żywo oraz raportowania, które zespół ISL Online przygotował dla nas, mogliśmy zoptymalizować pracę naszych specjalistów w Centrum Kontaktowym i podnieść standard obsługi klienta."*

*Alvaro R., Arsys* Zmiana logo,

ikon i obrazów

Wyłączania lub włączanie funkcji i usług

Dostosowanie kolorystyki do własnej marki

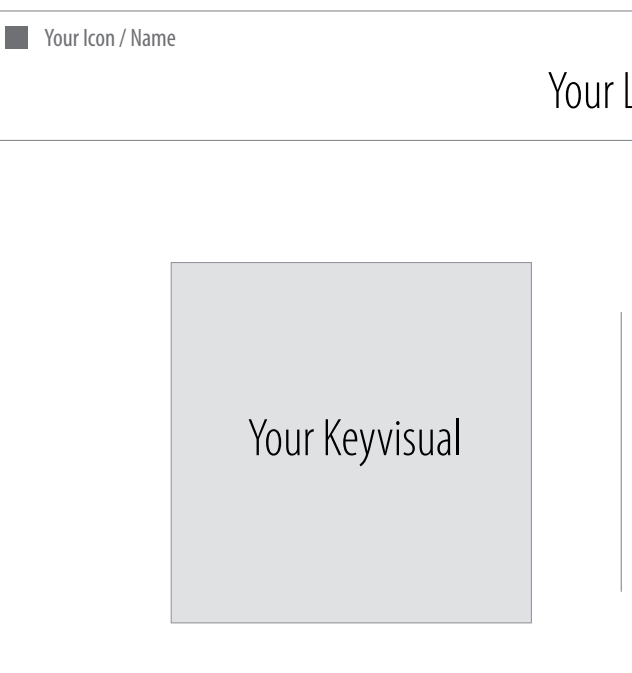

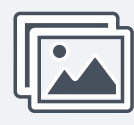

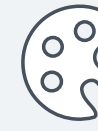

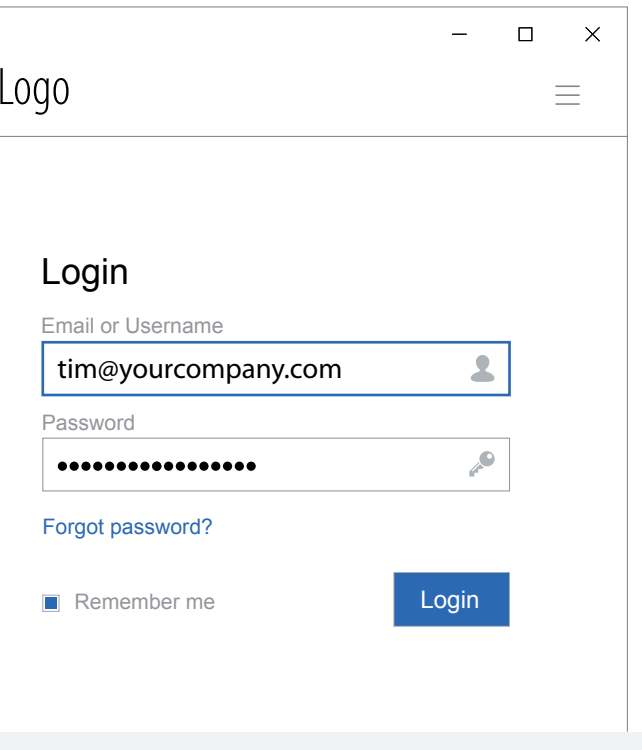

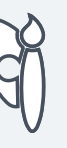

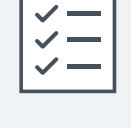

## Zarządzaj swoim zespołem wsparcia

Niezależne audyty bezpieczeństwa i testy penetracyjne naszego oprogramowania, wykonywane są regularnie i pokazują jasno, że można zaufać usługom ISL Online.

#### **Przyjazny firewallom**

ISL Online automatycznie inicjuje wychodzące połączenia przez porty 7615, 80 lub 433, więc nie sprawia problemów istniejącym firewallom i nie wymaga żadnych dodatkowych konfiguracji.

#### Szyfrowanie end-to-end

Algorytm wymiany klucza publicznego/prywatnego RSA 2048/4096 bit jest używany do wynegocjowania klucza symetrycznego AES 256 bit używanego do szyfrowania połączeń.

#### Uwierzytelnienie dwuskładnikowe

Uwierzytelnienie dwuskładnikowe stanowi kolejną warstwę ochrony, która służy do jeszcze silniejszego zabezpieczenia sesji zdalnych.

#### Certyfikat ISO 27001

### Bezpieczeństwo wbudowane, nie dobudowane

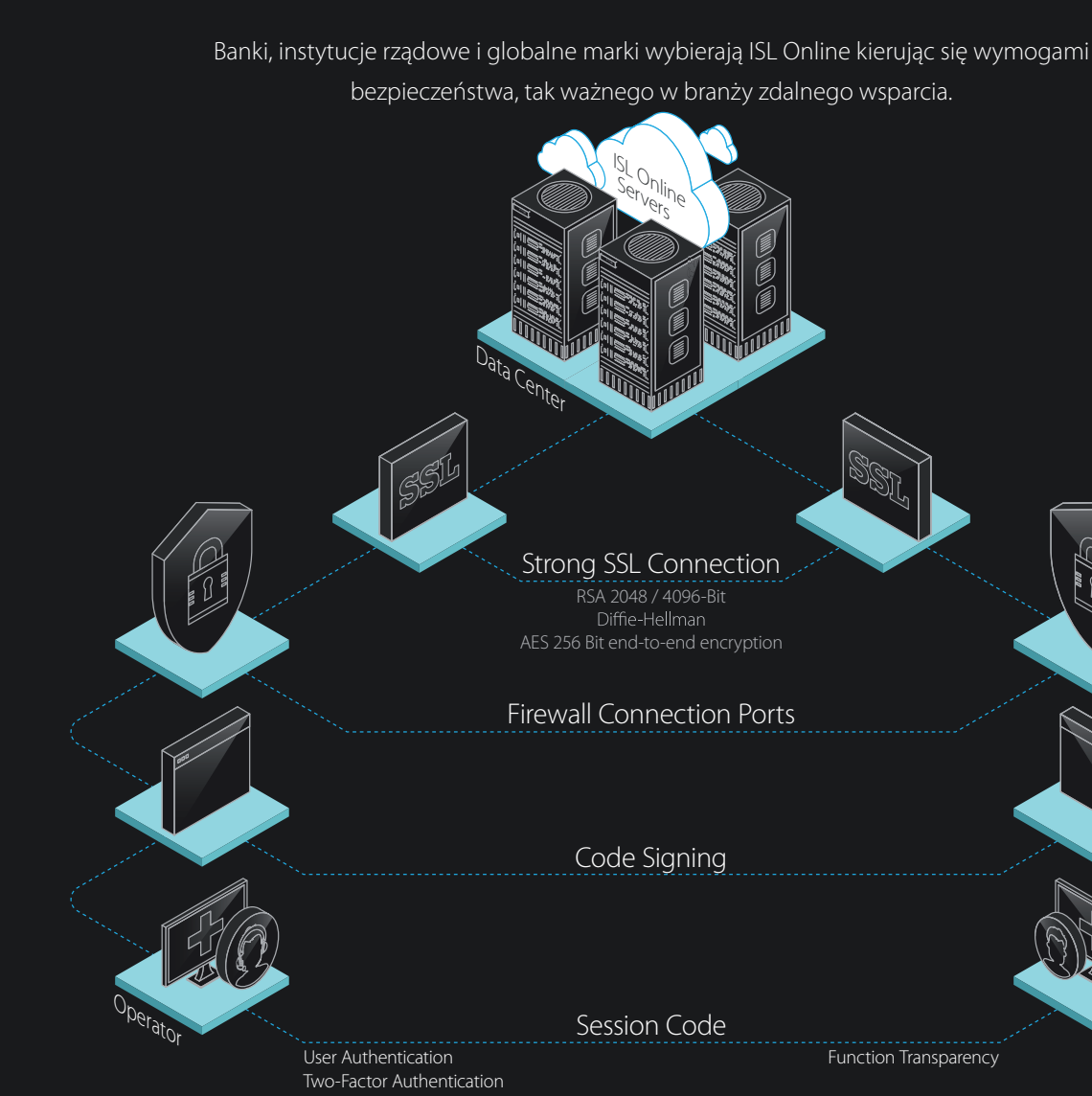

Function Transparency **SSL** Clien<sup>t</sup>

Posiadamy certyfikację ISO/IEC 27001:2022, która potwierdza, że poważnie podchodzimy do kwestii bezpieczeństwa.

### Podchodzimy do bezpieczeństwa bardzo poważnie

## Wybierz najlepszą opcję dla swojej firmy Prosty cennik bez ukrytych kosztów

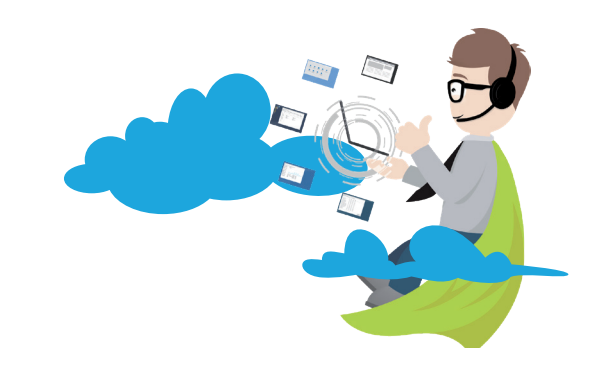

#### **Licencia Serwerowa**

Brak instalacji

99.99% czasu dostępności

Optymalna wydajność, szybkość i niezawodność

Globalny dostęp

Zawsze aktualna wersja oprogramowania

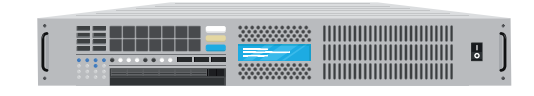

#### **Zarządzana Prywatna Chmura**

Brak kosztów zarządzania

Licencia Chmury

ISL Online jest wyceniane na podstawie równoczesnych sesji – liczby sesji, które trwają w tym samym czasie. Cała reszta nie jest limitowana.

Instalacja na własnej infrastrukturze Niezależność i pełna kontrola Wszystkie połączenia zestawiane przez prywatny serwer Maksymalny poziom prywatności

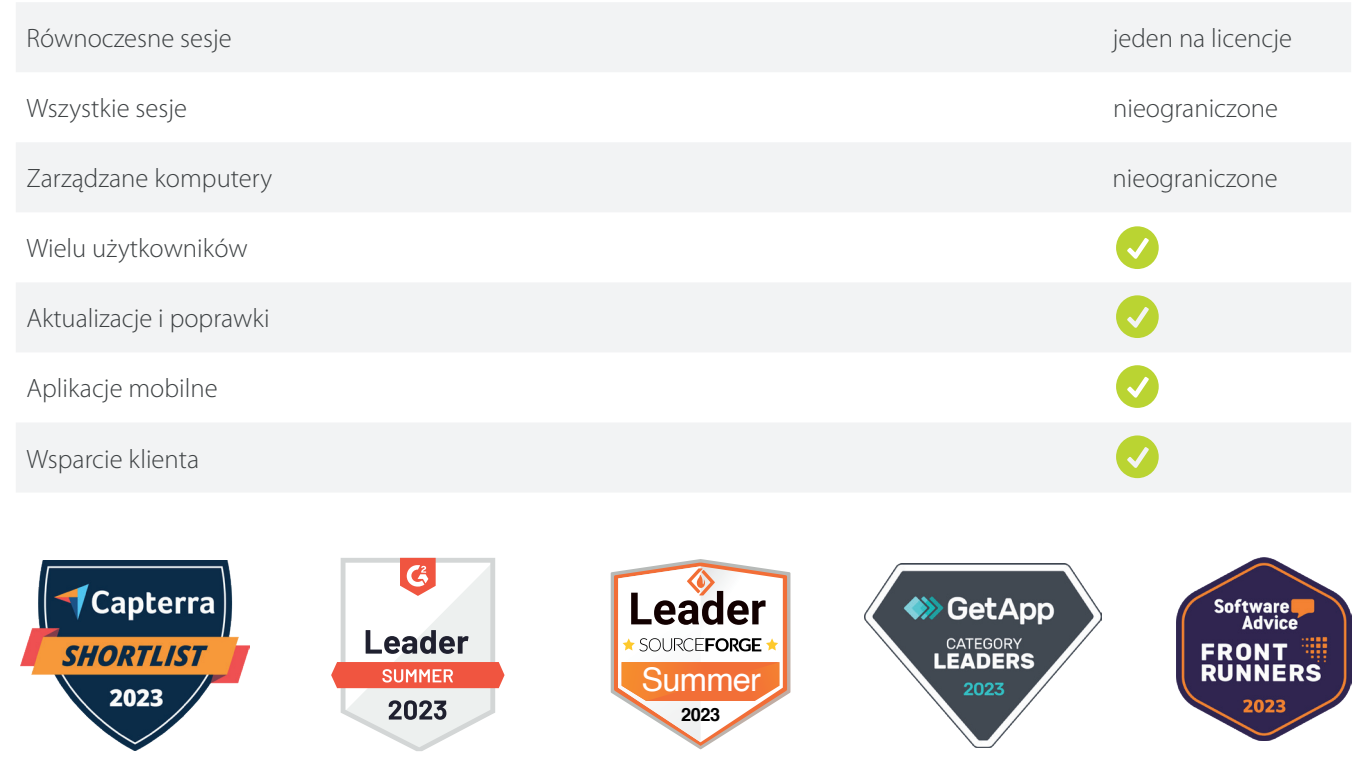

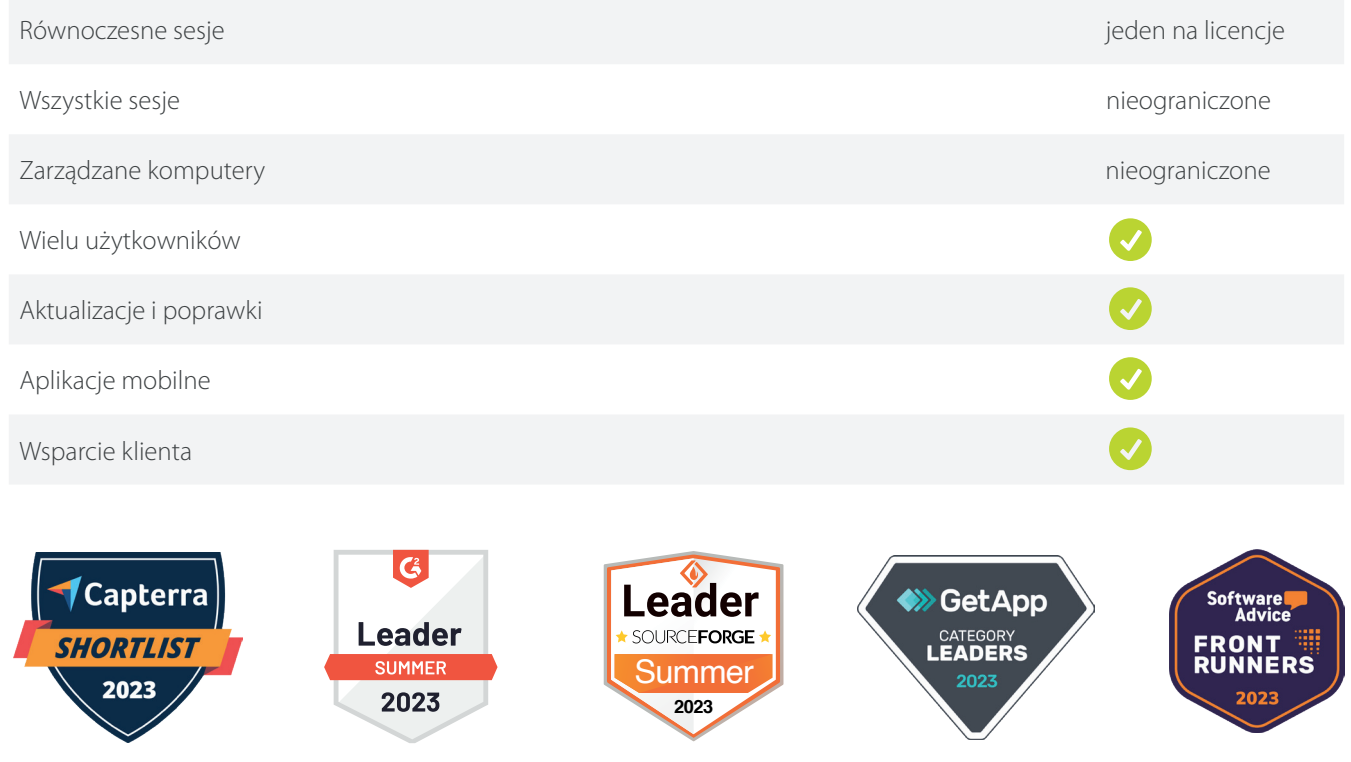

Duże firmy

Wysoka dostępność

Najwyższy poziom bezpieczeństwa i prywatności danych

100% kontroli nad danymi

Wsparcie i zarządzanie premium 24/7

Oferowane do samodzielnego hostowania oraz jako usługa w chmurze

Bogate możliwości dostosowania do własnych wymagań

![](_page_8_Figure_13.jpeg)

*"Partnerstwo z ISL Online pozwoliło nam na to, aby oferować zintegrowane usługi zdalnego dostępu dla Managed Workplace. Dzięki sprawdzonemu oprogramowaniu ISL Online, mogliśmy efektywnie i wydajnie zarządzać naszym zespołem IT z poziomu pojedynczej platformy." Francois D., VP of Global Channel Sales, Avast Business*

### Chmura dostępna na całym świecie

Dzięki własnej infrastrukturze, aktualnie bazującej na ponad 100 serwerach zlokalizowanych w 50 sprawdzonych centrach danych na 6 kontynentach, chmura ISL Online oferuje poziom niezawodności na poziomie 99,99 procent.

![](_page_9_Figure_2.jpeg)

## Z wami od 2001

## Twój zespół ISL Online

ISL Online zostało założone w 2001 roku, kiedy wypuszczona została pierwsza wersja oprogramowania ISL (Internet Services Layer). Dzisiaj ISL Online oferuje jedną z najbardziej zaawansowanych technologii zdalnego dostępu i wsparcia dla platform Windwos, Mac, Linux, iOS oraz Android.

Jesteśmy przede wszystkim ludźmi. Lubimy sport, muzykę i wszystko co związane z technologiami. Nasz zespół składa się z ludzi o różnych zainteresowaniach, jednak wszystkich nas łączy to że zawsze poszukujemy nowych, innowacyjnych sposobów na rozwiązywanie problemów i sprawiania, żeby nasi klienci byli zadowoleni.

![](_page_9_Picture_8.jpeg)

![](_page_9_Picture_5.jpeg)

[sales@islonline.com](mailto:sales%40islonline.com?subject=) [ISL Online Headquarters | XLAB d.o.o. | Pot za Brdom 100 | 1000 Ljubljana | Slovenia](http://www.islonline.com)